## **Tru@Commerce**®

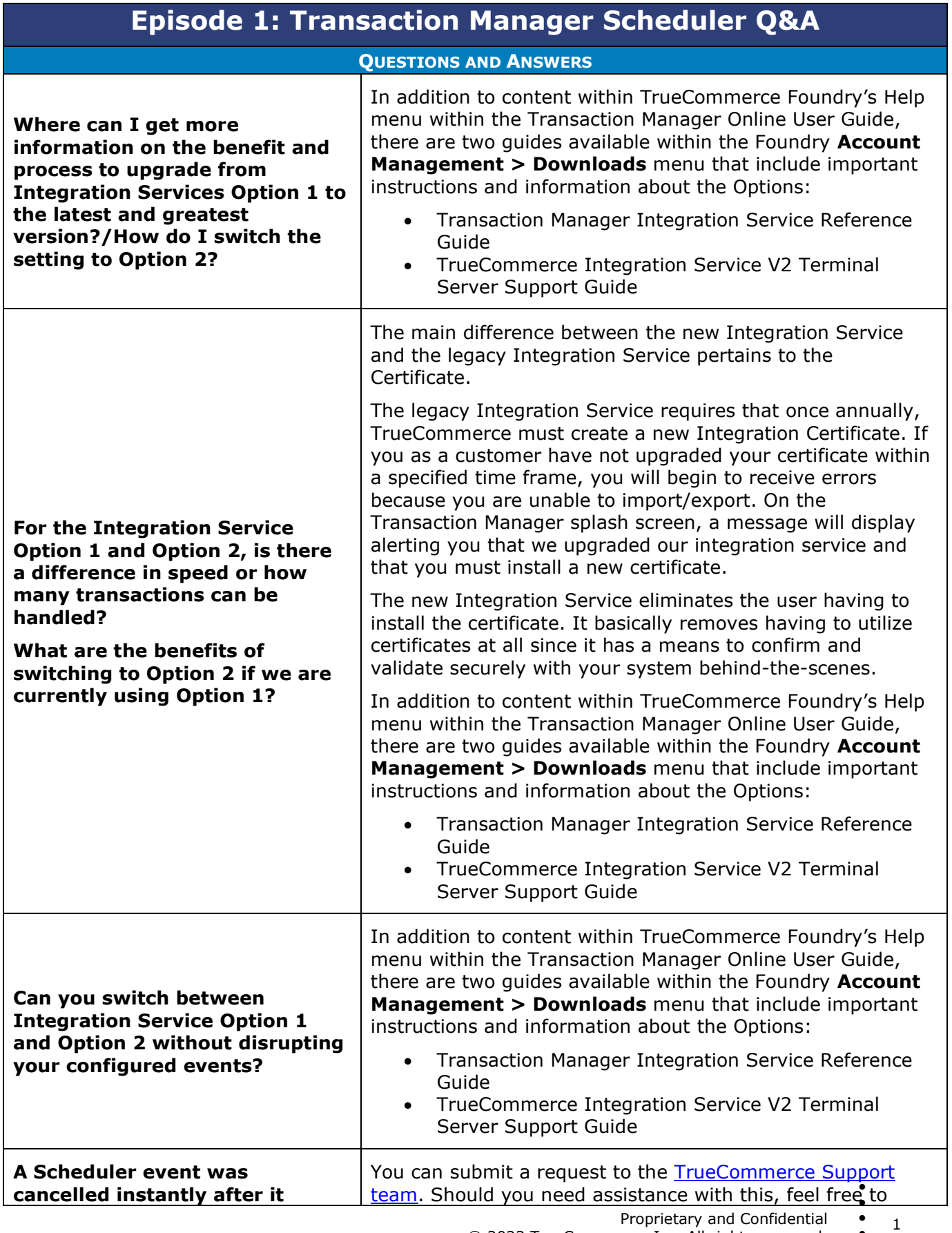

 $\bullet$ © 2023 TrueCommerce, Inc. All rights reserved.

 $\bullet$  $\bullet$ 

## **Tru@Commerce**®

## **Episode 1: Transaction Manager Scheduler Q&A**

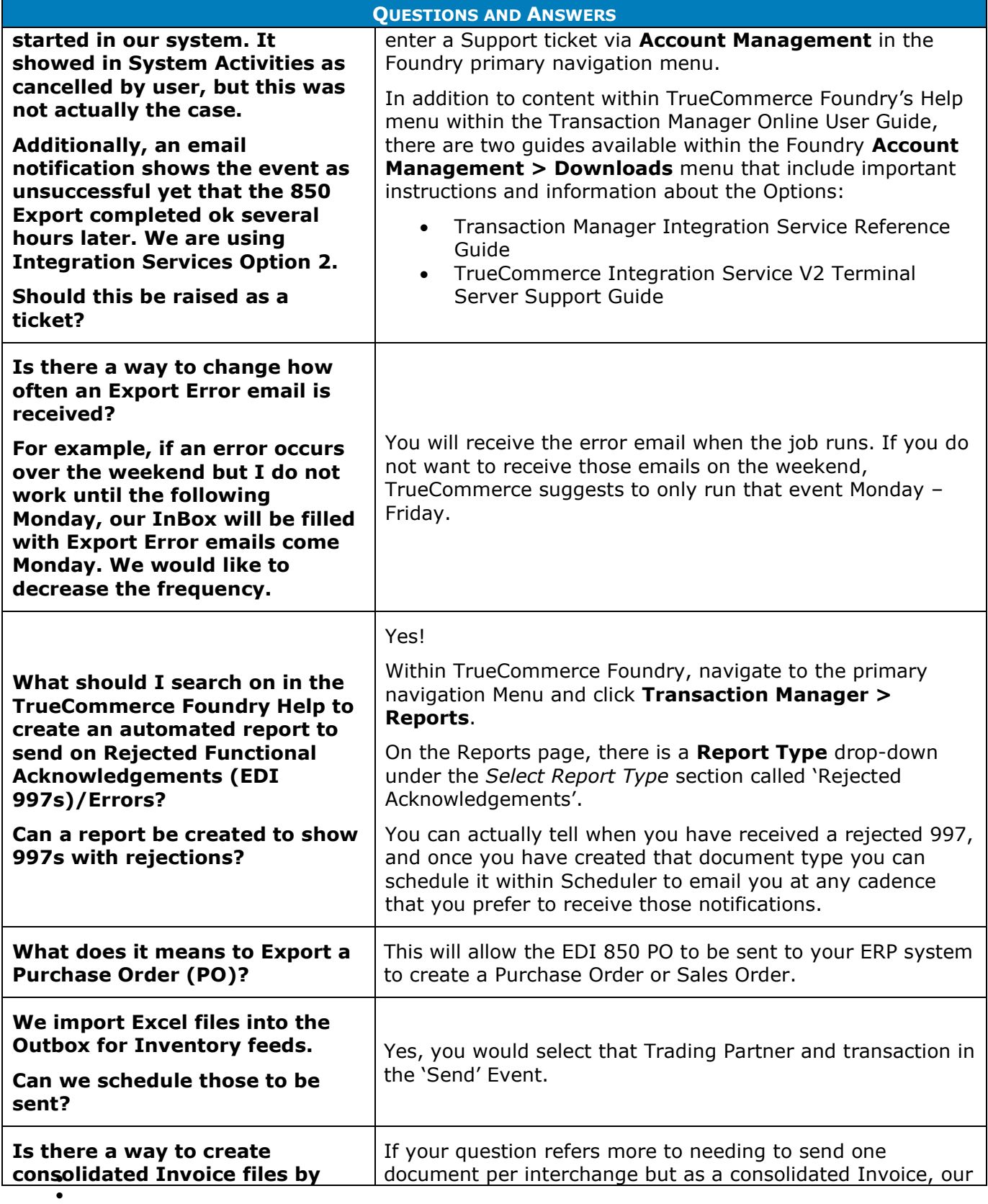

 $\bullet$ 2 Proprietary and Confidential

 $\bullet$  $\bullet$ © 1998-2023 TrueCommerce, Inc. All rights reserved.

 $\bullet$ 

## **Tru@Commerce**®

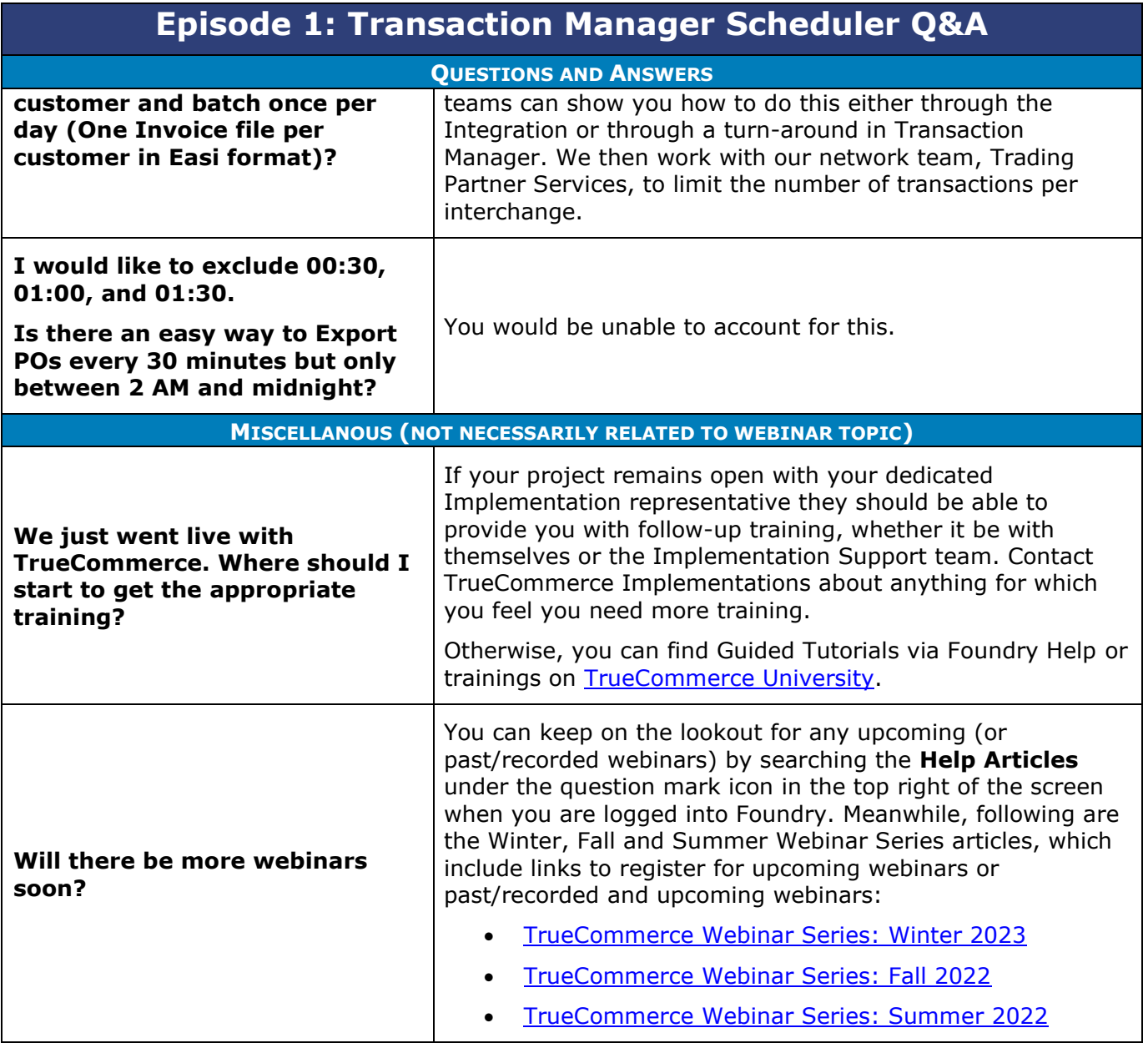

- $\bullet$  $\bullet$ Proprietary and Confidential
- $\bullet$  $\bullet$ © 1998-2023 TrueCommerce, Inc. All rights reserved.

3

 $\bullet$